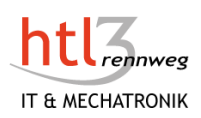

# Management Summary

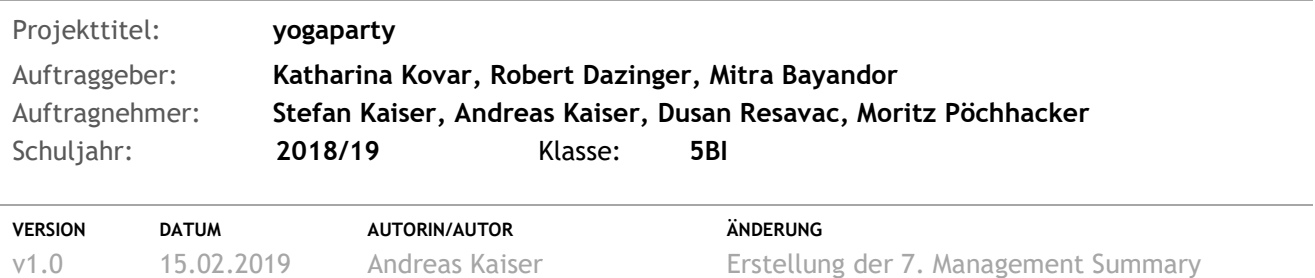

## Projektstatus

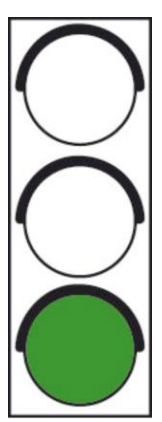

Der Projektstatus dieses Sprints ist zwar grün aber steht sehr stark an der Kippe zu gelb, da manche Projektmitglieder anscheinend der Meinung sind ihren Support fürs Projekt auf ein Minimum zurückzufahren. Dies kann man aus ihren derzeitigen Verhalten (Arbeit und gezielter Ablehnung von Aufforderungen) ableiten. Leider ist dadurch die Abarbeitung der Tasks ins Stocken geblieben. Somit schaut die Tabelle der erledigten Arbeiten jetzt so aus!

**Bereits erledigt wurden:** 

Email Verifizierung einbauen; Eine Glockenfunktion, wie bei Youtube integrieren; Stundenplaneinträge und Termine – Themenattribute ändern; Eingabemaske der Suche designen; Suchfunktion programmieren; Datenänderungsseite für Yogainteressent erstellen; Forum aufsetzen; Funktion für das Kontaktformular implementieren (+ Google Captcha); Kontaktformular – clientseitige Überprüfung; Kalender anzeigen

#### Handlungsbedarf seitens des Managements

Abnahme der Testprotokolle, die in den kommenden 2 Wochen erstellt werden!

#### Teammotivation

#### **Stefan Kaiser:**

Stefan's Motivation ist diesmal sehr schlecht ausgefallen, was eigentlich etwas untypisch für ihn ist. Zu den Gründen, wieso seine Motivation so ausgefallen ist, zählt der Zwischenstand der der noch unerledigten Arbeiten und seine Erkenntnis in dieser Sprintphase hinter den Team-Erwartungen zu sein. Bedauerlich ist, dass Stefan Kaiser sich mit dieser Situation (großer Rückstand bei den Tasks) bereits abgefunden zu haben scheint.

#### **Moritz Pöchhacker:**

Wie es von Moritz Pöchhacker zu erwarten war ist seine Motivation weder gestiegen noch gesunken. Die Arbeitsmoral von ihm entspricht, wie schon seit Anfang des Jahres nicht wirklich mehr den Erwartungen des Teams. Obwohl es für Moritz leichter gemacht wurde alle Tasks in einem Sprint zu realisieren, indem

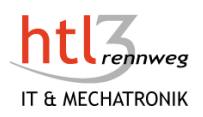

## **Projektmanagement yogaparty**

er deutlich weniger Aufgaben zugeteilt bekommen hat, konnten diese Arbeiten erst im letzten Moment der Implementierungsphase (Halbzeit dieses Sprints) zum Großteil realisiert werden.

#### **Dusan Resavac:**

Mit einer großen Portion Motivation ist Dusan in diesen Sprint gestartet**.** Dass wir nun in dem Endspurt sind, hat ihn nochmals sehr angespornt. Er spart nicht mit Kritik an den beiden vorhergenannten Teammitgliedern (Moritz und Stefan) Teammitgliedern hinsichtlich ihrer Arbeitsmoral, speziell in der Ferienzeit (Semesterferien). Dusan erwähnt außerdem seinen damit verbundenen Extraeinsatz für das Projekt. Schließlich betont er, dass er erfreut ist fast alle Hauptfunktionen eingefügt zu haben und signalisiert seine Bereitschaft, mit den Testen zu beginnen.

### Probleme im Projekt

Leider müssen wir beim jetzigen Sprintstand auf recht viele Probleme (auch kleinere, die hier aber nicht nennenswert sind) zurückblicken, die hierbei aufgetreten sind. Darunter zählt vor allem eine gewisse "Ignoranz" zweier Mitglieder in Bezug auf mehrere Punkte: Information über den Arbeitsstand bei den Tasks (Was ist offen? Was wurde begonnen?), Zusagen auf zeitnahe Erledigung von Anweisungen sowie die zunehmende Annahme, dass die Teilnahme an den zuletzt wenigen Meetings nicht wirklich erforderlich ist. Aber auch in der Außenkommunikation mit der Auftraggeberin Frau Kovar gab es zuletzt Abstimmunsprobleme, die zu einer erheblichen Zeitverzögerung im Bezug auf die Datenbank-Zugangsdaten gekommen ist.

#### Problemlösungsstrategie

Ich sehe derzeit keine andere Möglichkeit, mit den Teammigliedern laufend im Kontakt zu bleiben und bei jeder Gelegenheit positiv auf die Motivation jedes Teammitglied einzuwirken, um sie gezielt wieder auf das Projekt zu fokussieren.

Um ein Teamchaos zu vermeiden habe ich und Dusan teilweise ohne Rückantwort der übrigen Teammitglieder begonnen wichtig Tasks gleich selbst in Angriff zu nehmen. Mit der Maßnahme nehmen wir bewusst in Kauf, dass womöglich ein Mehraufwand für uns entsteht.

## Erledigte Arbeiten

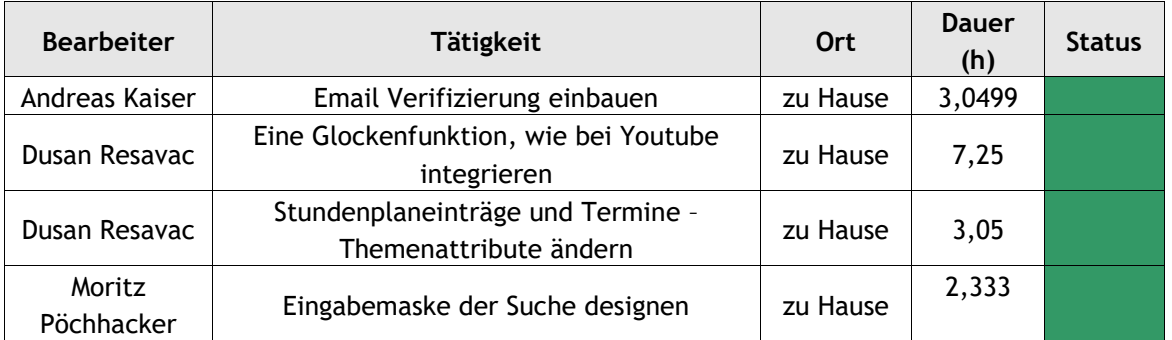

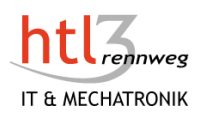

#### **Projektmanagement yogaparty**

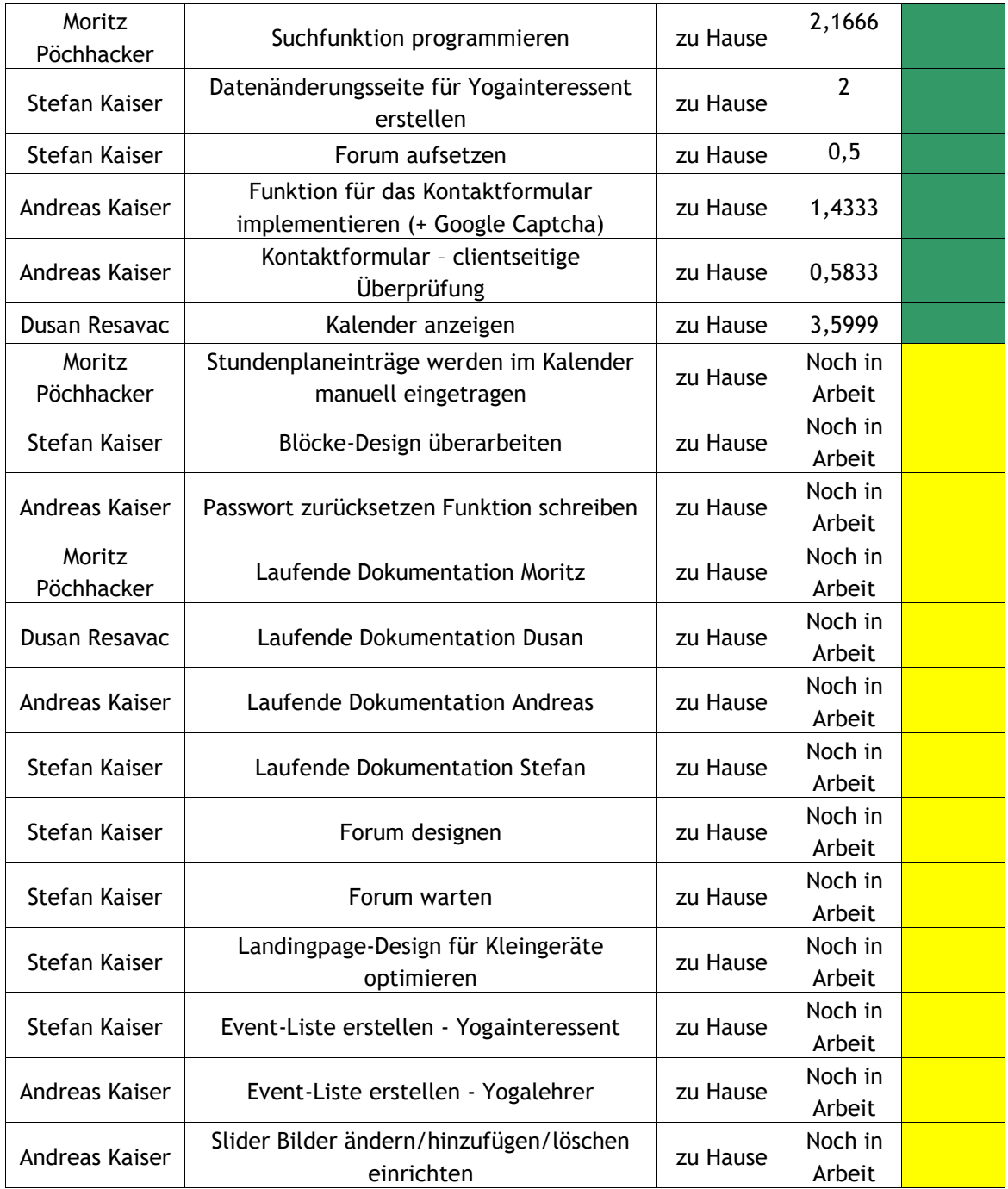

# Arbeiten der nächsten 2 Wochen

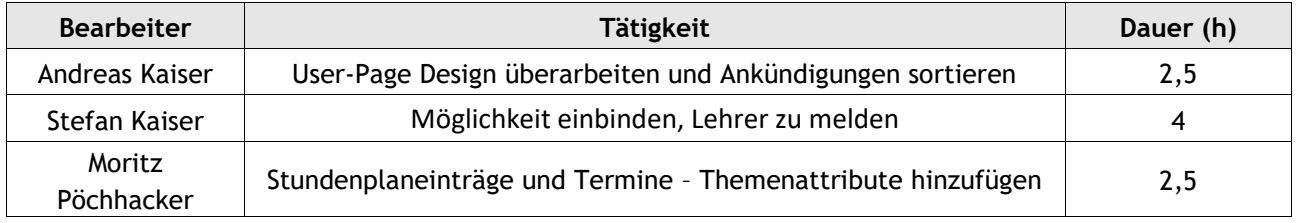

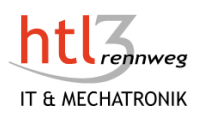

### **Projektmanagement yogaparty**

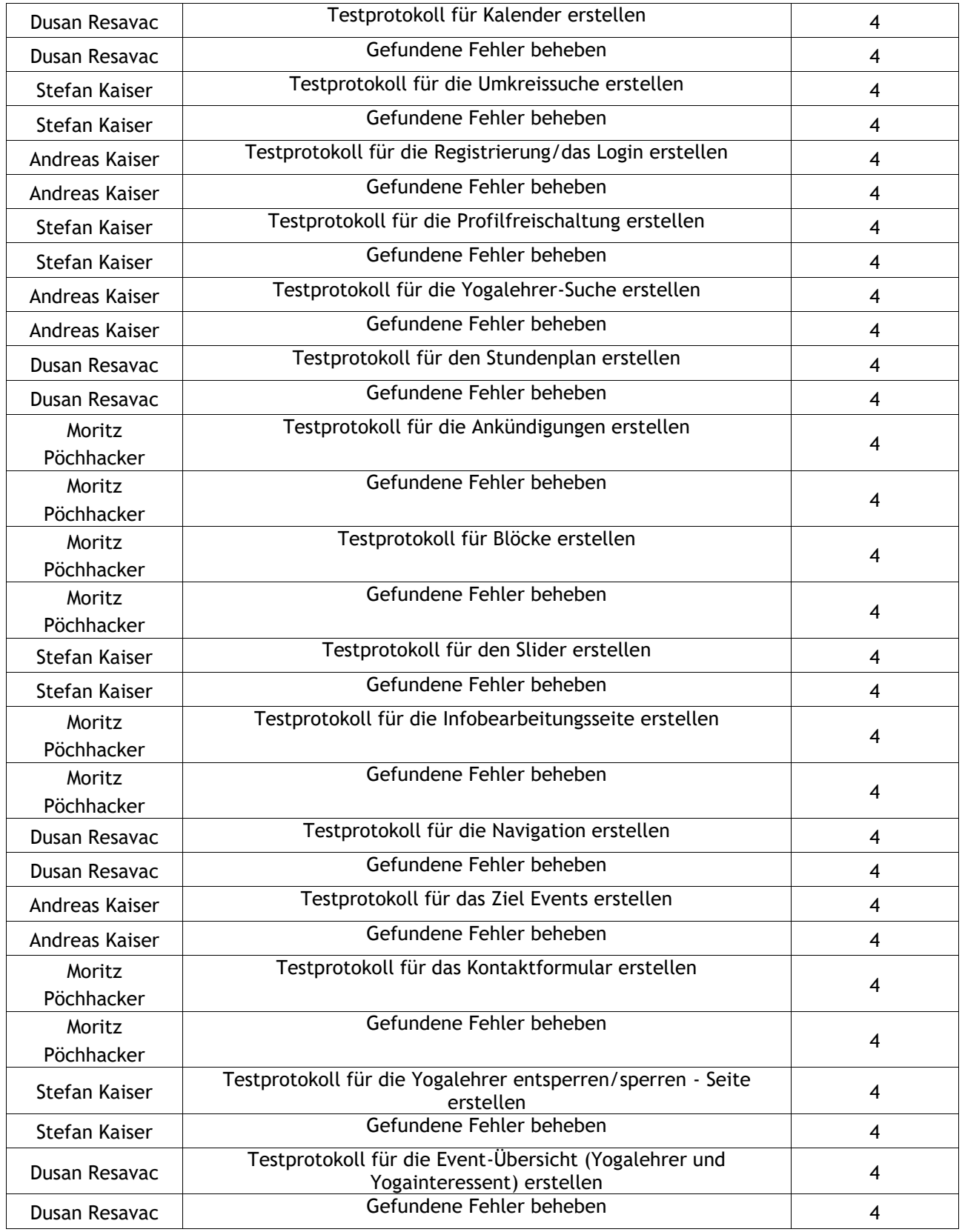